# **TextCritical.net - Feature #2730**

Feature # 2657 (Closed): Search View

## **Render highlighted terms**

05/12/2020 04:50 PM - Luke Murphey

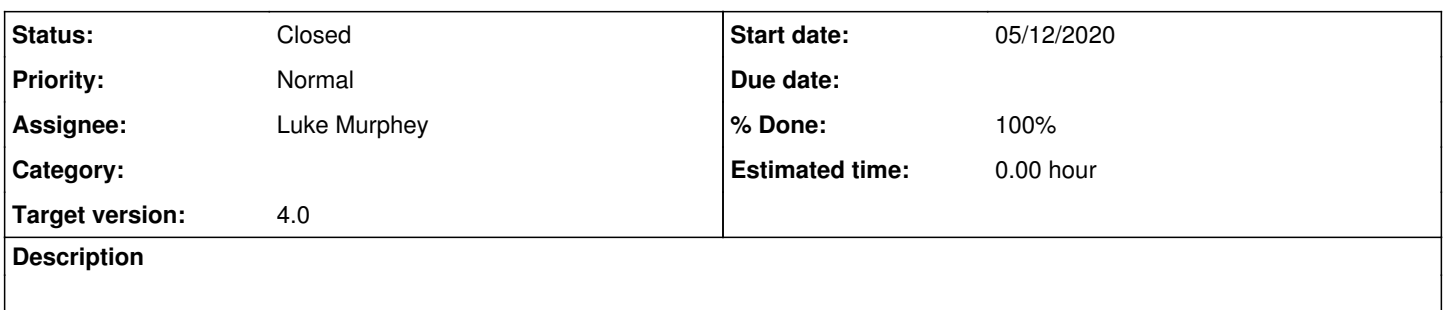

#### **History**

## **#1 - 05/13/2020 10:58 PM - Luke Murphey**

*- Status changed from New to In Progress*

## **#2 - 05/14/2020 01:06 AM - Luke Murphey**

- The highlights are in the results under the highlights field.
	- src/reader/views.py
	- src/reader/contentsearch.py::search\_verses()
	- o results passed to VerseSearchResults
	- o get\_highlights()
- $\bullet$  It appears that it may be returning result highlighted in HTML already:
	- <https://whoosh.readthedocs.io/en/latest/api/highlight.html>
		- I might be able to avoid setting innerHTML manually using <https://github.com/wrakky/react-html-parser>

#### **#3 - 05/14/2020 01:30 AM - Luke Murphey**

- *Status changed from In Progress to Closed*
- *% Done changed from 0 to 100*